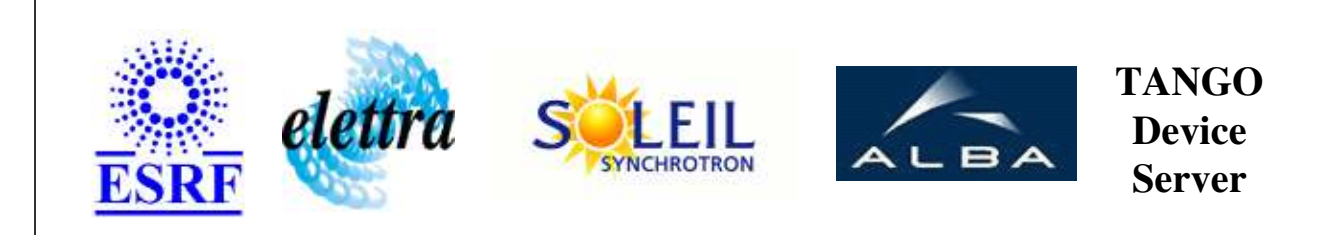

# **PowerSupplyLT1 User's Guide**

# **PhoenixInlineLT1 Class**

**Revision: release\_1\_0\_2 - Author: coquet Implemented in C++** 

### **Introduction:**

pilote l alimentation LT1 composee de 1 dipole 7 qpoles 12 correcteurs

### **Class Inheritance:**

• [Tango::Device\\_3Impl](http://www.esrf.fr/computing/cs/tango/tango_doc/kernel_doc/cpp_doc/classTango_1_1Device__3Impl.html) PhoenixInlineLT1

### **Properties:**

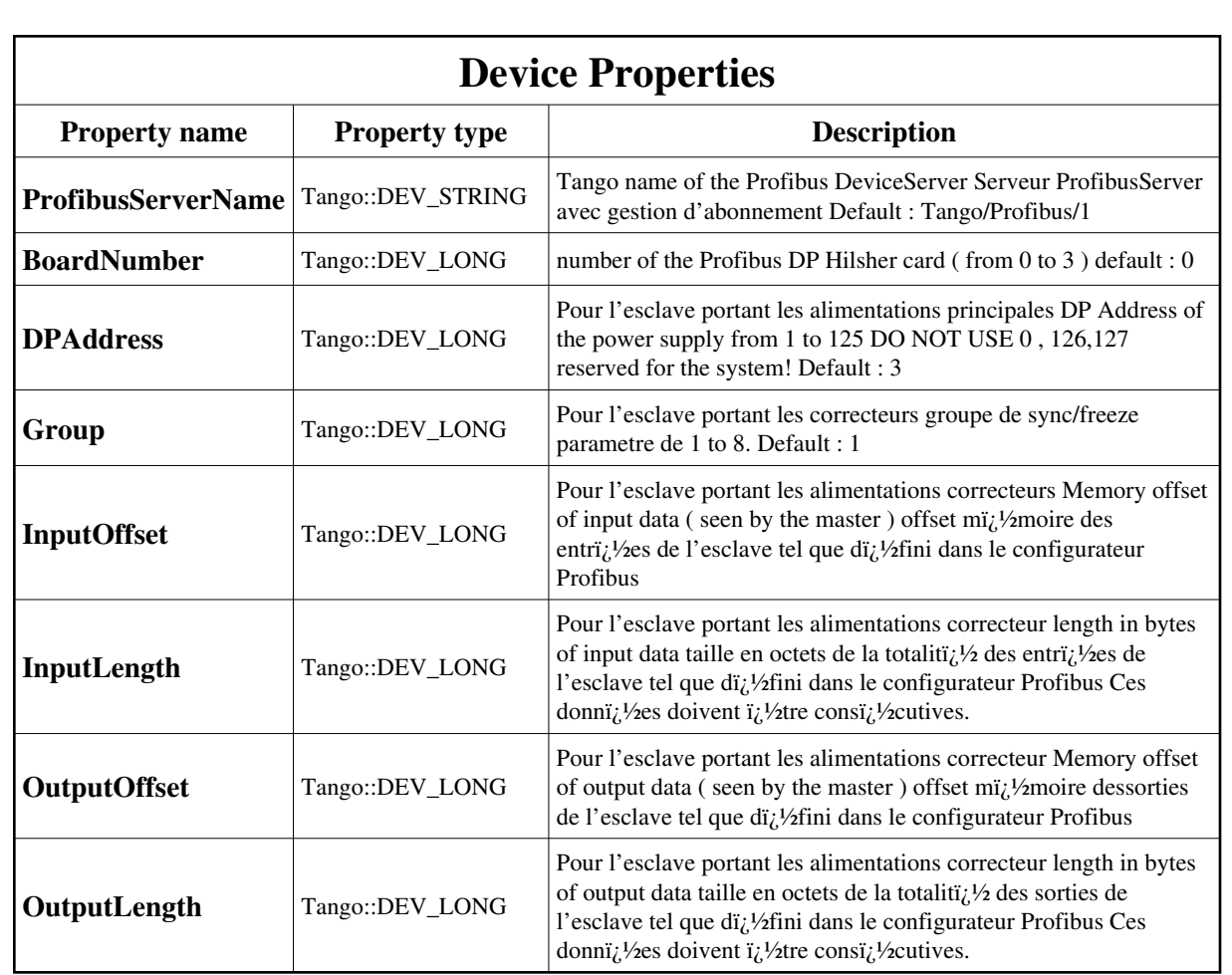

Device Properties Default Values:

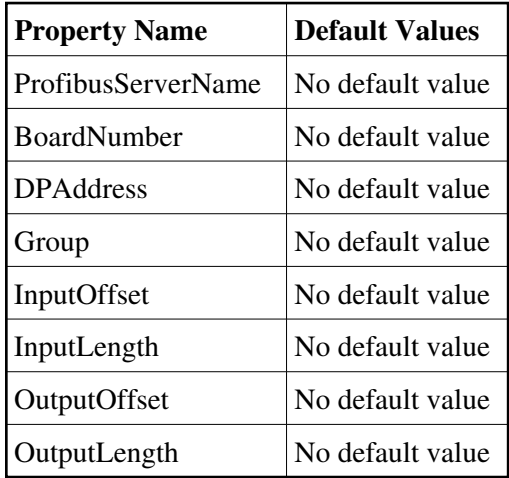

**There is no Class properties.**

### **States:**

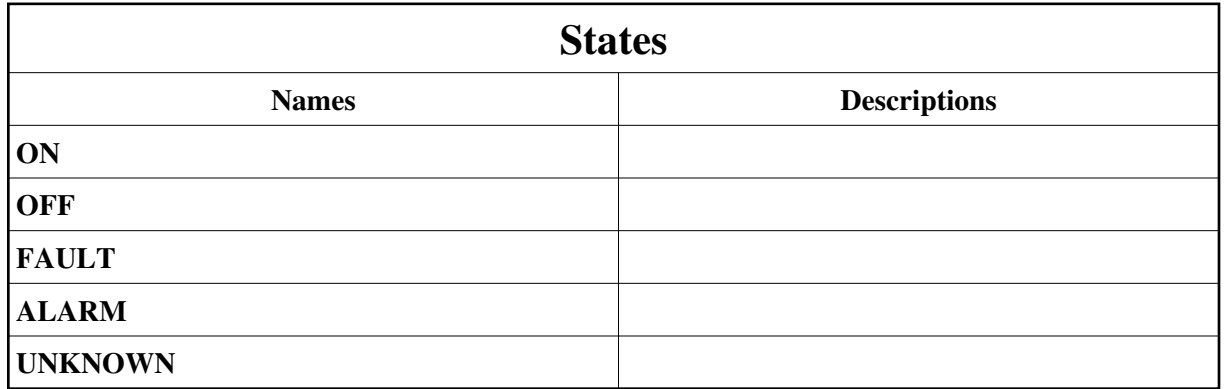

### **Attributes:**

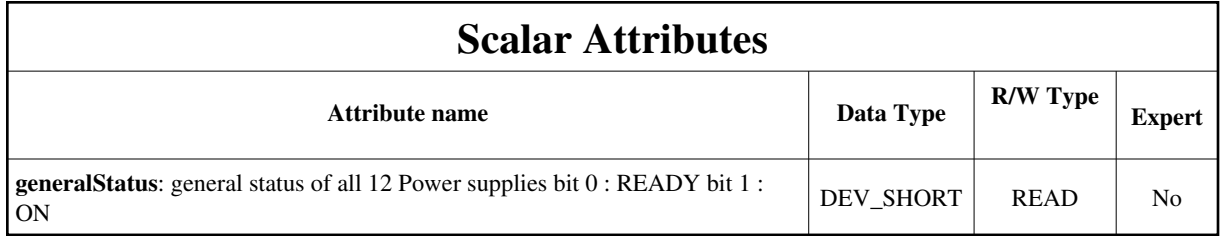

## **Commands:**

[More Details on commands....](#page-12-0) 

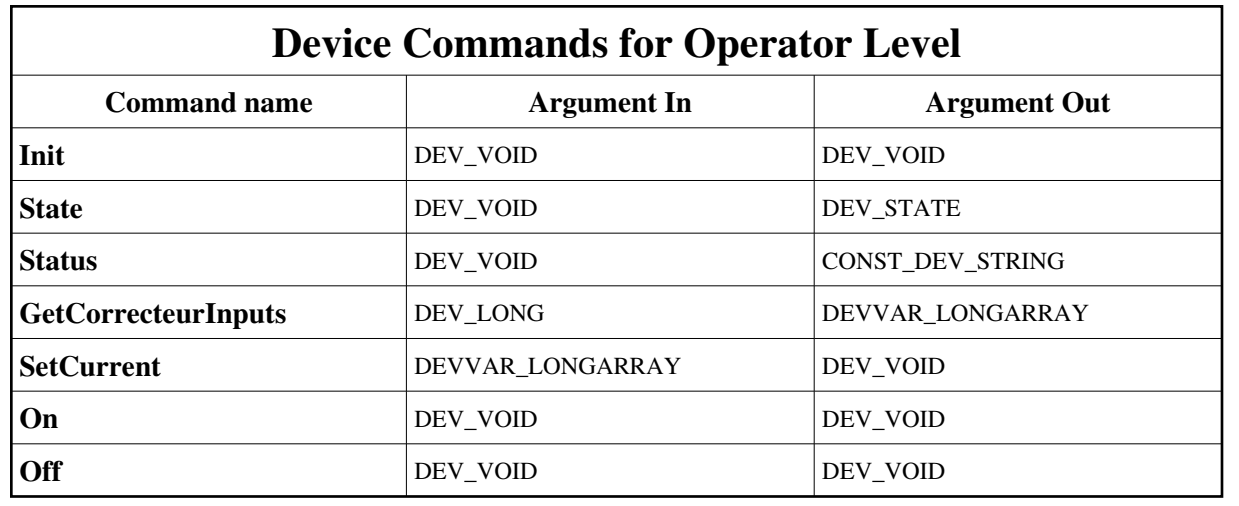

### **1 - Init**

**Description:** This commands re-initialise a device keeping the same network connection. After an Init command executed on a device, it is not necessary for client to re-connect to the device. This command first calls the device *delete\_device()* method and then execute its *init\_device()* method. For C++ device server, all the memory allocated in the *nit\_device()* method must be freed in the *delete\_device()* method. The language device desctructor automatically calls the *delete\_device()* method.

#### **Argin: DEV\_VOID** : none.

**Argout: DEV\_VOID** : none.

#### **Command allowed for:**

- Tango::ON
- Tango::OFF
- Tango::FAULT
- Tango::ALARM
- Tango::UNKNOWN

### **2 - State**

- **Description:** This command gets the device state (stored in its *device\_state* data member) and returns it to the caller.
- **Argin: DEV\_VOID** : none.
- **Argout: DEV\_STATE** : State Code

#### **Command allowed for:**

- Tango::ON
- Tango::OFF
- Tango::FAULT
- Tango::ALARM
- Tango::UNKNOWN

### **3 - Status**

**Description:** This command gets the device status (stored in its *device\_status* data member) and returns it to the caller.

- **Argin: DEV\_VOID** : none.
- **Argout: CONST\_DEV\_STRING** : Status description
- lo **Command allowed for:**
- Tango::ON
- Tango::OFF
- Tango::FAULT

#### Tango::ALARM

Tango::UNKNOWN

### **4 - GetCorrecteurInputs**

**Description:** 

**Argin:**

**DEV\_LONG** : le numero de correcteur de 1 a 12

**Argout:**

**DEVVAR\_LONGARRAY** : 0=general status, 1=current, 2=voltage, 3=setpoint readback

**Command allowed for:** 

- Tango::ON
- Tango::OFF
- Tango::FAULT
- Tango::ALARM
- Tango::UNKNOWN

### **5 - SetCurrent**

- **Description:**
- **Argin: DEVVAR\_LONGARRAY** : numero de port, consigne brute a ecrire ecrire
- **Argout: DEV\_VOID** :
- **Command allowed for:**
- Tango::ON
- Tango::OFF
- Tango::FAULT
- Tango::ALARM
- Tango::UNKNOWN

### **6 - On**

- **Description:**
- **Argin: DEV\_VOID** :
- **Argout: DEV\_VOID** :
- **Command allowed for:**
- Tango::ON
- Tango::OFF
- Tango::FAULT
- Tango::ALARM
- Tango::UNKNOWN

## **7 - Off**

- **Description:**
- **Argin: DEV\_VOID** :
- **Argout: DEV\_VOID** :

#### **Command allowed for:**

- Tango::ON
- Tango::OFF
- Tango::FAULT
- Tango::ALARM
- Tango::UNKNOWN

### **ESRF - Software Engineering Group**

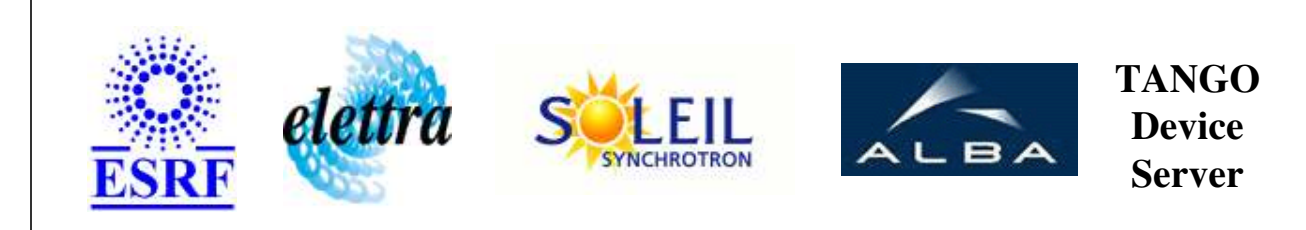

# **PowerSupplyLT1 User's Guide**

# **PhoenixInlineLT1 Class**

**Revision: release\_1\_0\_2 - Author: coquet Implemented in C++** 

## **Introduction:**

pilote l alimentation LT1 composee de 1 dipole 7 qpoles 12 correcteurs

## **Class Inheritance:**

[Tango::Device\\_3Impl](http://www.esrf.fr/computing/cs/tango/tango_doc/kernel_doc/cpp_doc/classTango_1_1Device__3Impl.html) O PhoenixInlineLT1

## **Properties:**

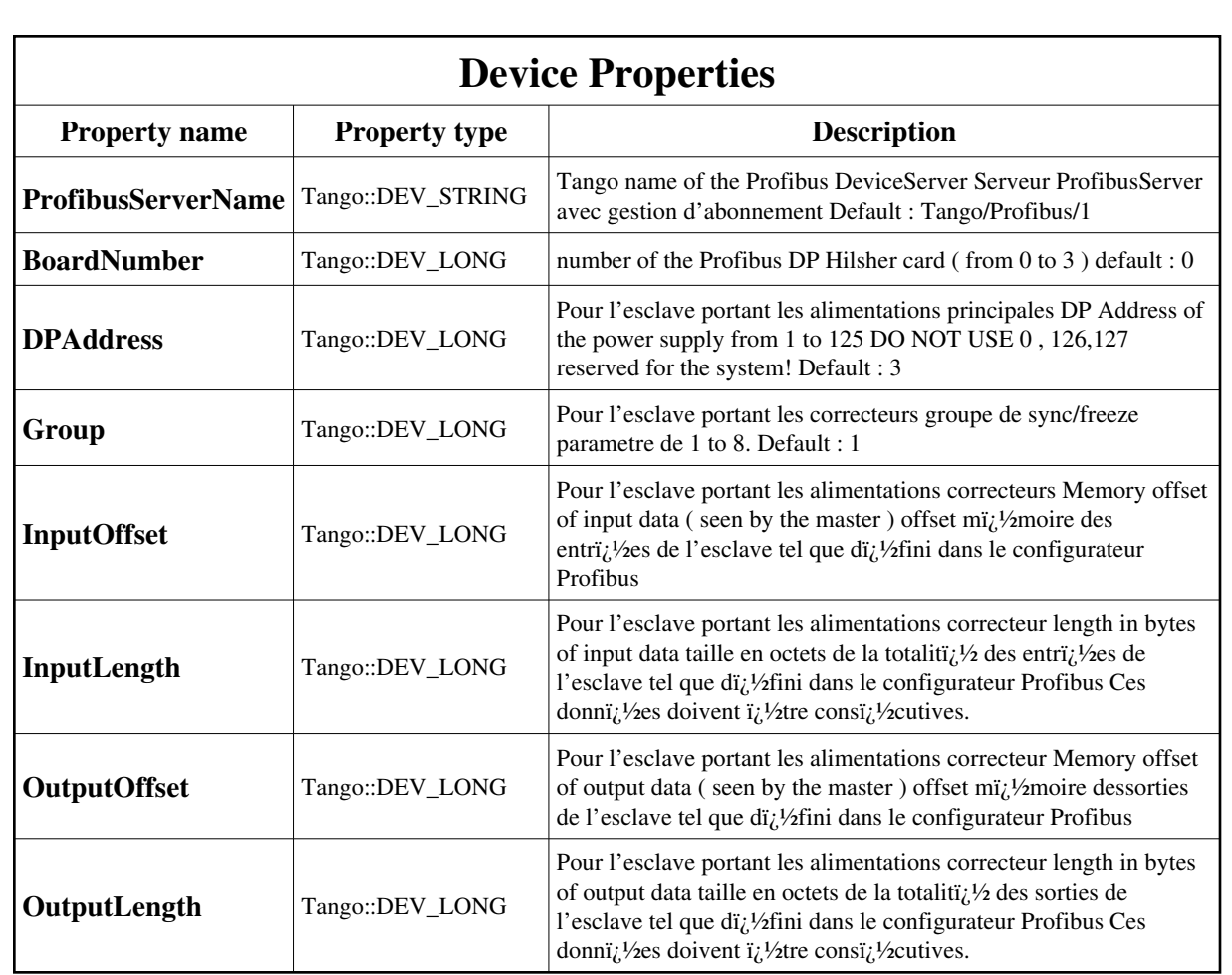

<span id="page-7-0"></span>Device Properties Default Values:

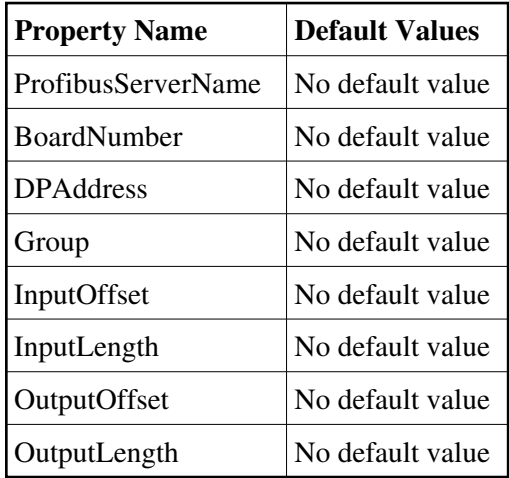

**There is no Class properties.**

### **States:**

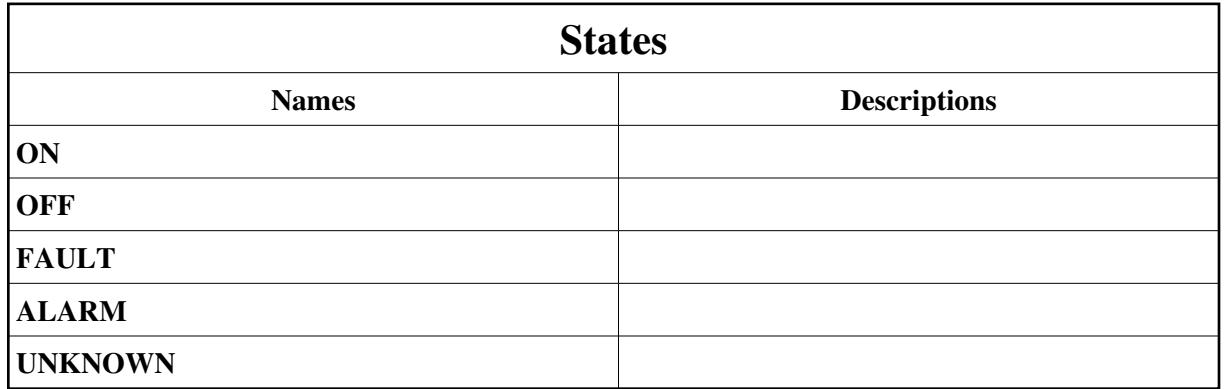

### **Attributes:**

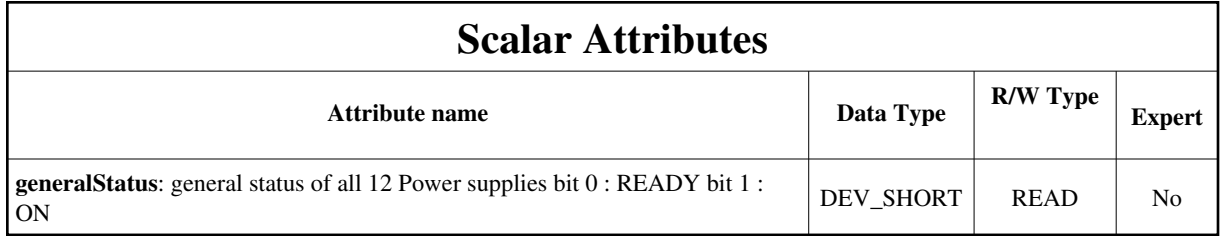

## **Commands:**

[More Details on commands....](#page-12-0) 

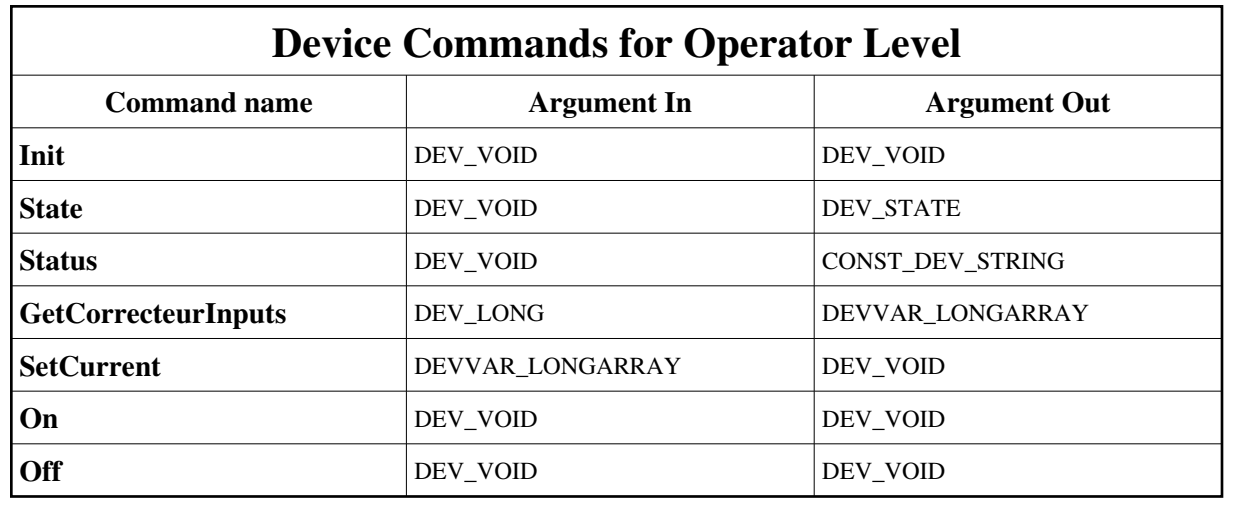

### **1 - Init**

**Description:** This commands re-initialise a device keeping the same network connection. After an Init command executed on a device, it is not necessary for client to re-connect to the device. This command first calls the device *delete\_device()* method and then execute its *init\_device()* method. For C++ device server, all the memory allocated in the *nit\_device()* method must be freed in the *delete\_device()* method. The language device desctructor automatically calls the *delete\_device()* method.

#### **Argin: DEV\_VOID** : none.

**Argout: DEV\_VOID** : none.

#### **Command allowed for:**

- Tango::ON
- Tango::OFF
- Tango::FAULT
- Tango::ALARM
- Tango::UNKNOWN

### **2 - State**

- **Description:** This command gets the device state (stored in its *device\_state* data member) and returns it to the caller.
- **Argin: DEV\_VOID** : none.
- **Argout: DEV\_STATE** : State Code

#### **Command allowed for:**

- Tango::ON
- Tango::OFF
- Tango::FAULT
- Tango::ALARM
- Tango::UNKNOWN

### **3 - Status**

**Description:** This command gets the device status (stored in its *device\_status* data member) and returns it to the caller.

- **Argin: DEV\_VOID** : none.
- **Argout: CONST\_DEV\_STRING** : Status description
- lo **Command allowed for:**
- Tango::ON
- Tango::OFF
- Tango::FAULT

#### Tango::ALARM

Tango::UNKNOWN

### **4 - GetCorrecteurInputs**

**Description:** 

**Argin:**

**DEV\_LONG** : le numero de correcteur de 1 a 12

**Argout:**

**DEVVAR\_LONGARRAY** : 0=general status, 1=current, 2=voltage, 3=setpoint readback

**Command allowed for:** 

- Tango::ON
- Tango::OFF
- Tango::FAULT
- Tango::ALARM
- Tango::UNKNOWN

### **5 - SetCurrent**

- **Description:**
- **Argin: DEVVAR\_LONGARRAY** : numero de port, consigne brute a ecrire ecrire
- **Argout: DEV\_VOID** :
- **Command allowed for:**
- Tango::ON
- Tango::OFF
- Tango::FAULT
- Tango::ALARM
- Tango::UNKNOWN

### **6 - On**

- **Description:**
- **Argin: DEV\_VOID** :
- **Argout: DEV\_VOID** :
- **Command allowed for:**
- Tango::ON
- Tango::OFF
- Tango::FAULT
- Tango::ALARM
- Tango::UNKNOWN

## **7 - Off**

- **Description:**
- **Argin: DEV\_VOID** :
- **Argout: DEV\_VOID** :

#### **Command allowed for:**

- Tango::ON
- Tango::OFF
- Tango::FAULT
- Tango::ALARM
- Tango::UNKNOWN

### **ESRF - Software Engineering Group**

### <span id="page-12-0"></span>**Frame Alert**

This document is designed to be viewed using the frames feature. If you see this message, you are using a non-frame-capable web client. Link to [Non-frame version.](#page-13-0)

<span id="page-13-0"></span>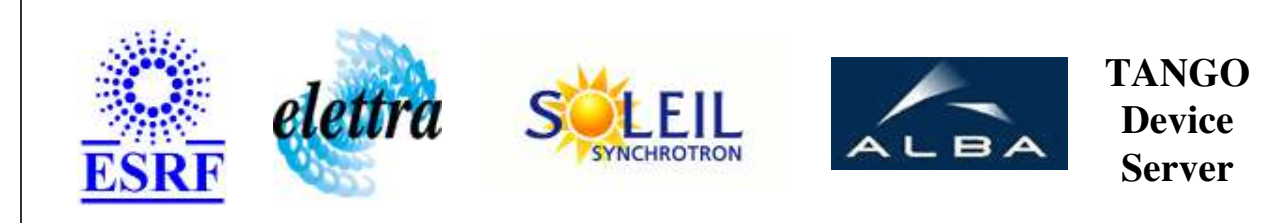

# **PowerSupplyLT1 Device Commands Description PhoenixInlineLT1 Class**

**Revision: release\_1\_0\_2 - Author: coquet**

### **1 - Init**

**Description:** This commands re-initialise a device keeping the same network connection. After an Init command executed on a device, it is not necessary for client to re-connect to the device.

This command first calls the device *delete\_device()* method and then execute its *init\_device()* method.

For C++ device server, all the memory allocated in the *nit\_device()* method must be freed in the *delete\_device()* method.

The language device desctructor automatically calls the *delete\_device()* method.

- **Argin: DEV\_VOID** : none.
- **Argout: DEV\_VOID** : none.
- **Command allowed for:** 
	- Tango::ON
	- Tango::OFF
	- Tango::FAULT
	- Tango::ALARM
	- Tango::UNKNOWN

### **2 - State**

- **Description:** This command gets the device state (stored in its *device\_state* data member) and returns it to the caller.
- **Argin: DEV\_VOID** : none.

**Argout: DEV\_STATE** : State Code

### **Command allowed for:**

- Tango::ON
- Tango::OFF
- Tango::FAULT
- Tango::ALARM
- Tango::UNKNOWN

### **3 - Status**

**Description:** This command gets the device status (stored in its *device\_status* data member) and returns it to the caller.

**Argin: DEV\_VOID** : none.

**Argout: CONST\_DEV\_STRING** : Status description

### **Command allowed for:**

- Tango::ON
- Tango::OFF
- Tango::FAULT
- Tango::ALARM
- Tango::UNKNOWN

## **4 - GetCorrecteurInputs**

- **Description:**
- **Argin: DEV\_LONG** : le numero de correcteur de 1 a 12
- **Argout:**

**DEVVAR\_LONGARRAY** : 0=general status, 1=current, 2=voltage, 3=setpoint readback

### **Command allowed for:**

- Tango::ON
- Tango::OFF
- Tango::FAULT
- Tango::ALARM
- Tango::UNKNOWN

### **5 - SetCurrent**

- **Description:**
- **Argin: DEVVAR\_LONGARRAY** : numero de port, consigne brute a ecrire ecrire

**Argout: DEV\_VOID** :

### **Command allowed for:**

- Tango::ON
- Tango::OFF
- Tango::FAULT
- Tango::ALARM
- Tango::UNKNOWN

### **6 - On**

- **Description:**
- **Argin: DEV\_VOID** :
- **Argout: DEV\_VOID** :
- **Command allowed for:** 
	- Tango::ON
	- Tango::OFF
	- Tango::FAULT
	- Tango::ALARM
	- Tango::UNKNOWN

### **7 - Off**

- **Description:**
- **Argin: DEV\_VOID** :
- **Argout: DEV\_VOID** :
- **Command allowed for:** 
	- Tango::ON
- Tango::OFF
- Tango::FAULT
- Tango::ALARM
- Tango::UNKNOWN

## **ESRF - Software Engineering Group**